**I Konferencja "Osiągnięcia Studenckich Kół Naukowych Uczelni Technicznych" STUKNUT'15 Politechnika Gdańska, Wydział Oceanotechniki i Okrętownictwa, POGORIA, 24.04 – 06.05.2015**

#### **DOI: 10.17814/mechanik.2015.10.503**

# **Agnieszka Rumowska Dr inż. Mariusz Mazurek** Wydział Inżynierii Bezpieczeństwa Cywilnego Szkoła Główna Służby Pożarniczej w Warszawie

# **PROTOTYP KIESZONKOWEGO KALKULATORA PYŁU ZAWIESZONEGO PM2,5 i PM<sup>10</sup>**

# **STRESZCZENIE**

*W pracy zaprezentowano podstawy i założenia budowy prototypu kieszonkowego kalkulatora pyłu zawieszonego PM2,5 i PM10. Omówiono model obliczeniowy i działanie kalkulatora. Określono obciążenie pyłowe i zasięg migracji zanieczyszczeń pyłowych w powietrzu. Zagadnienia związane z modelowaniem rozprzestrzeniania się pyłu zawieszonego PM2,5 i PM<sup>10</sup> w powietrzu przedstawiono w kolejnym artykule. W części końcowej pracy pokazano możliwości aplikacyjne prototypu.* 

**Słowa kluczowe**: *pożary lasów, emisja pyłu PM2,5 i PM10, programy komputerowe, analizatory pyłowe*

# **THE PROTOTYPE OF POCKET ANALYZER FOR THE PM2,5 AND PM10 FUGITIVE DUST**

# **SUMMARY**

*At the paper a base and establishing on the construction of the pocket calculator prototype for the PM2.5 and PM<sup>10</sup> fugitive dust are presented. The computational model and action of the calculator were discussed. The dust load and the migration range of dust pollutants in air were determined. The issues associated with the modelling of PM2,5 and PM<sup>10</sup> dust pollutants in air were described in the another article. In the final part of the paper possible applications of the prototype were shown.* 

**Keywords**: *forest fires, PM2,5 and PM<sup>10</sup> dust emission, computer programs, dust analyzers*

# **WPROWADZENIE**

Współczesny postęp technik informatycznych spowodował, że komputery osobiste są stosowane niemal w każdej dziedzinie działalności człowieka. Właściwość komputerów polegająca na samoczynnym przetwarzaniu informacji, ich przechowywaniu i odszukiwaniu jest szczególnie cenna wszędzie tam, gdzie zależy nam na pewności i szybkości wykonywania działań.

W niniejszym opracowaniu przedstawiono założenia budowy prototypu kieszonkowego kalkulatora pyłu zawieszonego  $PM_{2.5}$  i PM<sub>10</sub> na bazie komputera kieszonkowego – Palmtopu. Jest to komputer programowalny i można w nim instalować dowolne oprogramowanie pracujące pod kontrolą systemów operacyjnych *Windows Mobile*. Łączność z innymi urządzeniami zapewniają porty podczerwieni, *Bluetooth* oraz Wi-Fi. Do synchronizacji pracy z komputerem stacjonarnym i instalowania programów wykorzystywane jest łącze szeregowe USB lub *Bluetooth.* To ostatnie pozwala na przetwarzanie, odbieranie i wysyłanie danych bez konieczności połączenia przewodowego z siecią.

### **Pył zawieszony PM2,5 i PM<sup>10</sup>**

Spośród wszystkich zanieczyszczeń powietrza szczególnie niebezpieczne dla środowiska są frakcje pyłów zawieszonych PM2,5 i PM10. Jednym z naturalnych źródeł zanieczyszczeń pyłowych są pożary lasów. Stosownie do europejskiej dyrektywy (2008/50/WE) z dnia 21 maja 2008 r. *w sprawie jakości i czystszego powietrza dla Europy* państwa członkowskie są zobowiązane do stałego monitoringu tych frakcji pyłów w powietrzu [1].

Pył zawieszony PM<sub>2,5</sub> i PM<sub>10</sub> stanowi mieszaninę cząstek stałych i kropelek cieczy utrzymujących się przez stosunkowo długi czas w powietrzu. Pył cząstek stałych PM<sub>2,5</sub> to cząstki o średnicy mniejszej niż 2,5 µm, natomiast pył PM<sub>10</sub> to cząstki o średnicy mniejszej niż 10 µm. Cząstki te zawierają różne składniki, np.: siarkę, związki organiczne (np.: wielopierścieniowe węglowodory aromatyczne, dioksyny), metale ciężkie, alergeny (takie jak pyłki roślin i zarodniki grzybów).

Szkodliwość pyłu jest ściśle związana z rozmiarem i składem chemicznym jego cząstek (rys. 1). Pył o średnicy cząstek poniżej 2,5 µm jest najbardziej niebezpieczny. Drogami oddechowymi dociera on do pęcherzyków płucnych, dalej do naczyń krwionośnych, a stamtąd do krwiobiegu. Stąd jest szkodliwy zarówno dla układu oddechowego jak i układu krążenia. Większe cząstki pyłu do 10 µm docierają do górnych dróg oddechowych i płuc powodując stany zapalne spojówek oraz błony śluzowej nosa i gardła, a także typowe choroby płuc [2].

Długotrwałe narażenie na wysokie stężenia pyłu zawieszonego sprzyja wystąpieniu przewlekłej choroby zaporowej płuc, a także zmniejszeniu sprawności i wydolności płuc. Natomiast, krótkoterminowe narażenie może nasilać objawy choroby płuc, różnych chorób o podłożu alergicznym (tj.: astma, egzema, katar sienny, zapalenie spojówek) i chorób serca (zwiększona krzepliwość krwi, zaburzenia rytmu), oraz zwiększać podatność na infekcję dróg oddechowych i choroby nowotworowe płuc.

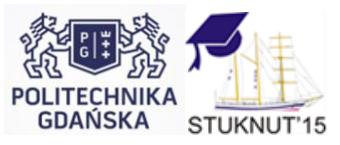

**I Konferencja "Osiągnięcia Studenckich Kół Naukowych Uczelni Technicznych" STUKNUT'15 Politechnika Gdańska, Wydział Oceanotechniki i Okrętownictwa, POGORIA, 24.04 – 06.05.2015**

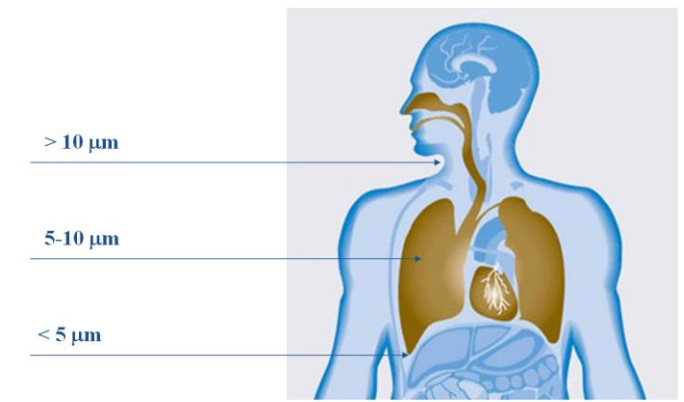

**Rys. 1. Miejsca gromadzenia się pyłu zawieszonego o danym rozmiarze cząstek Źródło: Opracowanie własne**

Normy jakości powietrza dla pyłów PM<sub>2,5</sub> i PM<sub>10</sub> są określone w rozporządzeniu Ministra Środowiska z dnia 24 sierpnia 2012 r. w sprawie poziomów niektórych substancji w powietrzu (Dz. U. 2012 poz. 1031) [3]. Dopuszczalne stężenia pyłu zawieszonego PM<sub>2,5</sub> i PM<sub>10</sub> wynoszą dla:

- średniego 24-godz. stężenia pyłu PM<sub>10</sub>: 50 µg/m<sup>3</sup> (maksymalne przekroczenie wynosi do 35 razy/rok; w UE do 7 razy/rok);
- średniego rocznego stężenia pyłu P $M_{10}$ : 40  $\mu$ g/m<sup>3</sup>;
- średniego rocznego stężenia pyłu PM<sub>2,5</sub>: 25 µg/m<sup>3</sup> (20 µg/m<sup>3</sup> w 2020 r.).

Wartość progowa informowania społeczeństwa o ryzyku wystąpienia przekroczenia poziomu alarmowego dla pyłu PM<sub>10</sub> wynosi 200 µg/m<sup>3</sup>, a poziomu alarmowania 300 µg/m<sup>3</sup>.

#### **Założenia budowy prototypu kalkulatora**

Prototyp kieszonkowego kalkulatora pyłu zawieszonego PM<sub>2,5</sub> i PM<sub>10</sub>, zbudowany na bazie komputera kieszonkowego – Palmtopu, w założeniu ma umożliwiać:

- obliczanie wielkości emisji pyłów powstałych podczas pożarów lasów,
- obliczanie zasięgu ich migracji w powietrzu według zadanych wzorów;
- automatyczne pobieranie danych dotyczących warunków emisji i różnych stanów pogody;
- graficzną symulację rozprzestrzeniania się pyłów  $PM_{2.5}$  i  $PM_{10}$  na mapach cyfrowych;
- wyznaczanie bezpiecznej odległości od strefy pożaru;
- archiwizację danych wejściowych i pomiarowych;
- ewidencję osób narażonych na ekspozycję pyłów  $PM_{2.5}$  i  $PM_{10}$ .

Programy użytkowe zostały zaprojektowane i wykonane na bazie standardowego języka programowania C++. Programy te pracują pod kontrolą systemów operacyjnych *Windows Mobile*. Jako podstawowe oprogramowanie wykorzystano pakiet *Visual Studio*. Łatwość wykorzystywania możliwości sprzętowych komputera w połączeniu z tzw. przenośnością kodu źródłowego między platformami stwarzają bardzo duże możliwości programowania. Poniżej na rys. 2 pokazano schemat ideowy głównego programu.

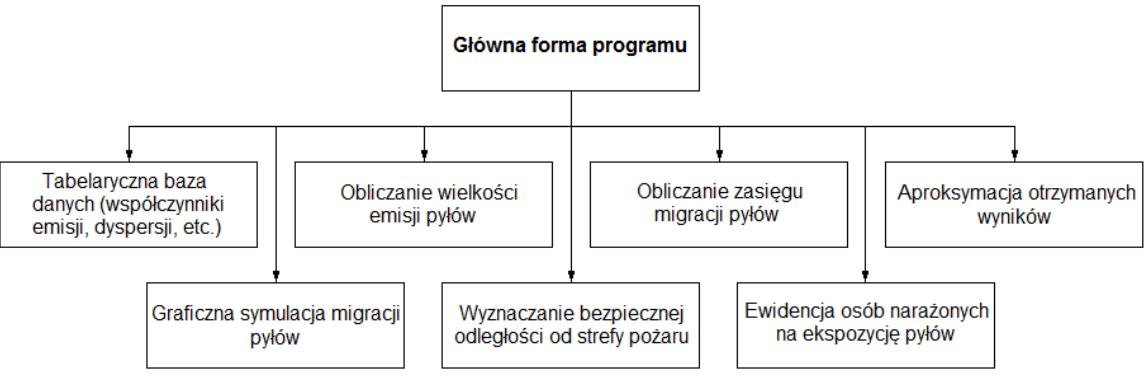

### **Rys. 2. Ogólny schemat blokowy głównego programu komputerowego Źródło: Opracowanie własne**

Zadania programistyczne w pakiecie *Visual Studio* organizowane są jako projekty i szablony zapisywane w postaci plików. Każde rozwiązanie musi zawierać przynajmniej jeden projekt. W tej implementacji utworzono rozwiązanie z dwoma projektami C++.

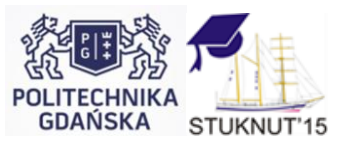

## **I Konferencja "Osiągnięcia Studenckich Kół Naukowych Uczelni Technicznych" STUKNUT'15 Politechnika Gdańska, Wydział Oceanotechniki i Okrętownictwa, POGORIA, 24.04 – 06.05.2015**

Parametry wejściowe są pobierane z list rozwijanych lub bezpośrednio wprowadzane z klawiatury. Dane wczytywane do list rozwijanych znajdują się w plikach formatu ".csv" i mają możliwość zdalnej edycji przez połączenie z komputerem PC działającym w arkuszu kalkulacyjnym Excel. Oprócz wyliczenia wartości przy zadanych parametrach wejściowych, program przedstawia wynik przez zobrazowanie graficzne. Przykładowe okno do projektowania formatek przedstawiono na rys. 3.

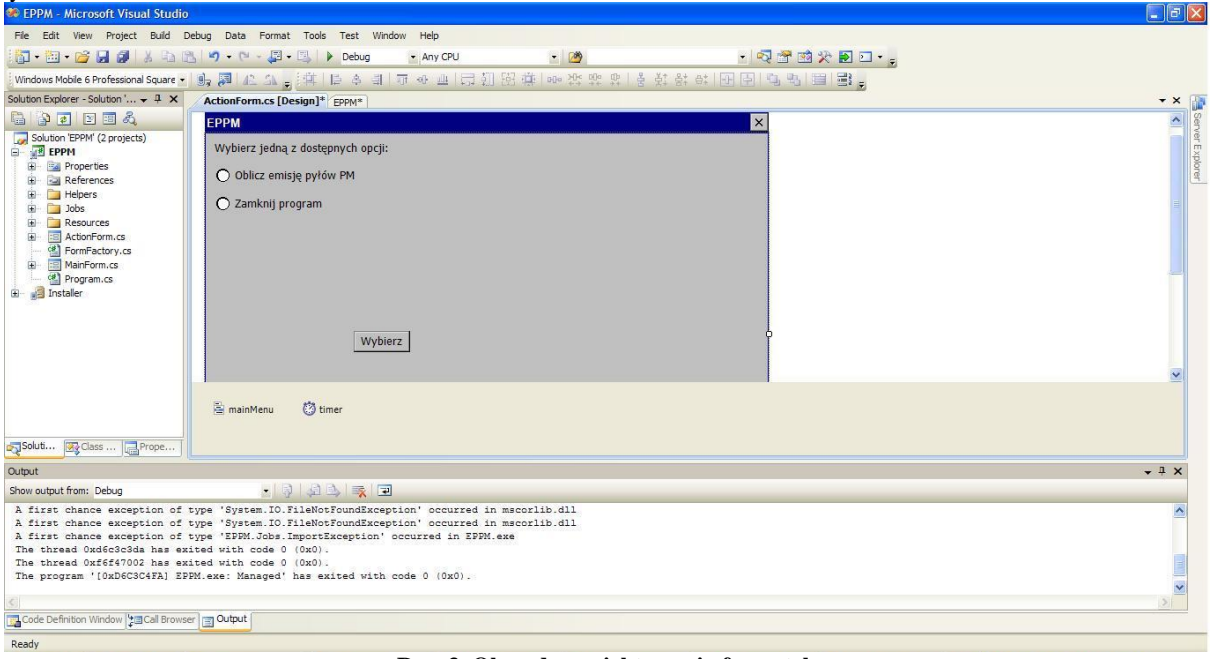

**Rys. 3. Okno do projektowania formatek Źródło: Opracowanie własne**

#### **Opis modelu obliczeniowego**

Do obliczania wielkości emisji pyłów uwalnianych podczas pożarów lasów i dynamiki ich rozpraszania w powietrzu wykorzystuje się dane określające proces spalania biomasy, topografię terenu i warunki meteorologiczne w przyziemnej warstwie atmosfery. Posiadanie takich informacji pozwala na zastosowanie matematycznych modeli określających prognozowane strefy emisji pyłów.

Jest wiele sposobów szacowania wielkości emisji pyłów generowanych podczas pożarów lasów [4]. W większości uwzględniają one czynniki naturalne wpływające na proces emisji pyłów, pomijając czynniki antropogeniczne decydujące o jego efektywności. W pracy do obliczenia wielkości emisji pyłów zawieszonych ( $PM_{2,5}$  i  $PM_{10}$ ) korzystano z opracowanej zależności:

Emisja =  $A \cdot B \cdot \eta \cdot CE \cdot e_i$  $[mg]$  (1)

gdzie:

 $\overline{A}$  – powierzchnia lasu objęta pożarem, w [m<sup>2</sup>],

B – obciążenie ogniowe (masa materiału - tzw. biomasy, przypadająca na jednostkę powierzchni lasu), w [kg m<sup>-2</sup>],

– bezwymiarowy współczynnik wypalenia,

CE – względna sprawność spalania (stosunek biomasy czynnej, która ulega spaleniu, do biomasy całkowitej, tj. czynnej i biernej pożarowo),

 $e_i$  – współczynnik emisji frakcji pyłów PM<sub>2,5</sub> lub PM<sub>10</sub> (masa pyłu na jednostkę masy spalonej biomasy), w [mg · kg<sup>-1</sup>].

W powyższym równaniu człony B i e<sub>i</sub> są uzależnione od rodzaju obszaru leśnego, a CE od stopnia pokrycia terenu drzewami. Wielkość emisji pyłów dla większości materiałów łatwopalnych jest stabelaryzowana i dostępna w literaturze światowej [4]. Ilość biomasy czynnej pożarowo i wartość współczynnika emisji pyłów są podstawowymi czynnikami decydującymi o wielkości rozprzestrzeniania się zanieczyszczeń pyłowych w atmosferze w pobliżu źródła ich powstawania.

Dla chwilowych uwolnień pyłów, w czasie do 60 min, stosuje się modele kłębu (ang. *puff model*) i smugi (ang. *plume model*) [5]. W modelach tych przyjmuje się jednakowy układ współrzędnych, gdzie oś *x* jest skierowana wzdłuż kierunku wiatru. Równanie transportu zanieczyszczeń pyłowych, o średnicy poniżej 10 µm, można przedstawić w postaci [6]:

$$
C(x, y, z) = \frac{Q_p}{2\pi\sigma_y \sigma_z u} e^{-\frac{y^2}{2\sigma_y^2} \frac{z^2}{2\sigma_z^2}} [\mu g \cdot m^{-3}]
$$
\n<sup>(2)</sup>

gdzie:

 $Q_p$  – natężenie emisji pyłów uwalnianych podczas pożaru, w [ $\mu$ g s<sup>-1</sup>],

 $u - przyziemna prędkość wiatru, w [m s<sup>-1</sup>],$ 

 $\sigma_y$  i  $\sigma_z$  – pozioma i pionowa dyspersja, w [m].

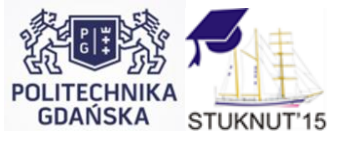

14

## **I Konferencja "Osiągnięcia Studenckich Kół Naukowych Uczelni Technicznych" STUKNUT'15 Politechnika Gdańska, Wydział Oceanotechniki i Okrętownictwa, POGORIA, 24.04 – 06.05.2015**

Do obliczenia wartości dyspersji chmury pyłów zastosowano uproszczone zależności uwzględniające klasę stabilności atmosfery (A – F) wg Pasquilla i zasięg migracji chmury pyłów wzdłuż kierunku wiatru, tzn:

$$
x = u \quad t \text{ [m]}
$$

$$
\sigma_y = a^x \mathbf{x}^k \text{ [m]}
$$

$$
\sigma_z = b \cdot x^n \,[m] \tag{5}
$$

gdzie:

t – czas emisji pyłów, w [s],

a, b, k i n – współczynniki empiryczne zależne od warunków atmosferycznych (podane w Tabeli 1).

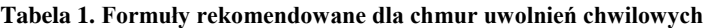

| -----                                                                             |                             |                       |                                        |                       |                |                |
|-----------------------------------------------------------------------------------|-----------------------------|-----------------------|----------------------------------------|-----------------------|----------------|----------------|
| $T \times 1$<br>$\cdots$<br>. stabilności<br>Klasa                                |                             |                       |                                        |                       | . .            |                |
| vv                                                                                | $10_v 0.92$<br><b>0.10X</b> | $J, 14X^{0,92}$       | $0,10x^{0,92}$                         | $0.06x^{0.92}$        | $0.04x^{0.92}$ | $0.02x^{0.89}$ |
| ◡                                                                                 | $0.60x^{0.75}$              | $52v^{0,13}$<br>0.JJA | 0.34x<br>$\mathbf{U} \cdot \mathbf{U}$ | 0.70<br>15x<br>υ. LJΛ | $0.10x^{0.65}$ | $0.05x^{0.61}$ |
| $\rightarrow$ $\rightarrow$ $\rightarrow$<br>$\sim$<br>$\cdot$ .<br>$\sim$ $\sim$ |                             |                       |                                        |                       |                |                |

Źródło: Opracowanie na podstawie [6]

Podczas wprowadzania współczynników empirycznych do równań 1 i 2 program może przypisać poszczególnym współczynnikom ich wartości dla wybranej biomasy, która ulega spaleniu oraz kategorii stabilności atmosfery. Użytkownikowi pozostaje wprowadzenie danych wejściowych oraz określenie warunków meteorologicznych.

W obecnej wersji program umożliwia wyliczenie obciążenia pyłowego na podstawie zadanego algorytmu oraz jego zapisanie i wyświetlenie wyniku. Ponadto pobiera on dane tabelaryczne zwierające poszczególne współczynniki zależnie od warunków emisyjnych danego pożaru. Pliki są zapisywane i odczytywane w formacie ".csv". Na rys. 4 pokazano widok wejściowego okna programu uruchomionego w emulatorze urządzenia przenośnego.

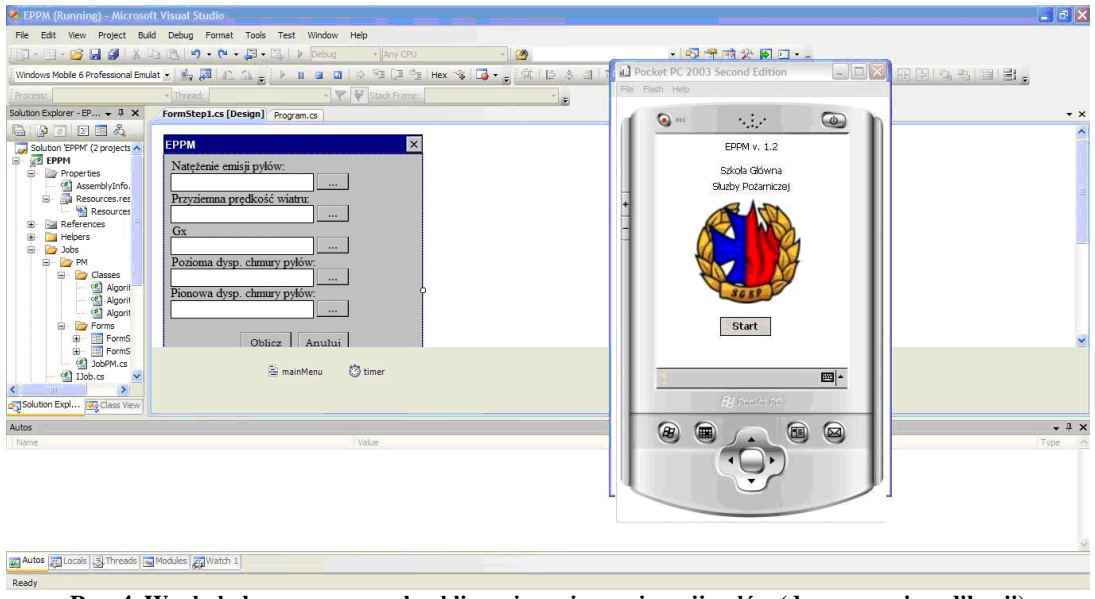

**Rys. 4. Wygląd okna programu do obliczania zasięgu migracji pyłów (druga wersja aplikacji) Źródło: Opracowanie własne**

Program korzysta z mechanizmów zarządzania bazą danych stanowiących pakiet środowiska programistycznego *Visual Studio*. Poszczególne funkcje i klasy programu zapisano w 56 plikach o rozszerzeniu ".cs" widoczne w eksploratorze rozwiązania (okno *Solution Explorer*), co można wyświetlić korzystając z menu *View*. Zastosowanie środowiska *Net Framework* pozwoliło na wykorzystanie właściwości publikacji informacji o typie danych, co zapewniło jednolitość zapisu. Podobnie, po wprowadzeniu modyfikacji możliwe było skompilowanie projektu w Visual C++ z zadanymi parametrami wejściowymi.

Do realizacji poszczególnych funkcji programu korzystano z darmowego programu graficznego *Diagram Designer*, który można pobrać ze strony: [http://meesoft.logicnet.dk.](http://meesoft.logicnet.dk/) Poniżej, na rys. 5 przedstawiono przykładowy diagram blokowy do obliczania zasięgu migracji chmury pyłów  $PM_{2.5}$  i  $PM_{10}$ .

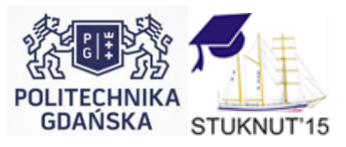

I Konferencja "Osiągnięcia Studenckich Kół Naukowych Uczelni Technicznych" STUKNUT'15 **Politechnika Gdańska, Wydział Oceanotechniki i Okrętownictwa, POGORIA, 24.04 – 06.05.2015**

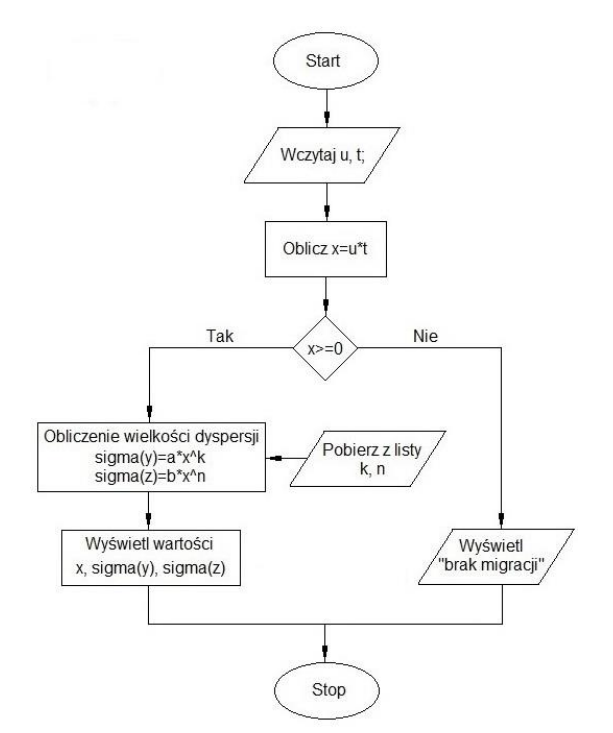

**Rys. 5. Diagram blokowy do obliczania zasięgu migracji chmury pyłów Źródło: Opracowanie własne**

Podczas testowania programów wprowadzono walidację typu danych wczytywanych z pliku ".csv". W interfejsie użytkownika dobrano właściwości formatek oraz sprecyzowano kolejność ich uruchamiania. Wprowadzono też obsługę błędów, mogących powstać podczas działania programu, np. po wprowadzeniu błędnych danych. Ostatnim etapem tworzenia aplikacji w C++ było uruchomienie aplikacji w urządzeniu przenośnym, co pokazano na rys. 6.

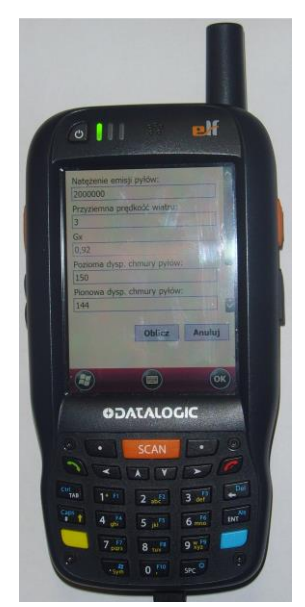

**Rys. 6. Przykładowe okno do wprowadzania danych Źródło: Opracowanie własne**

### **PODSUMOWANIE**

Przedstawiona praca ma charakter użytkowy. Możliwość korzystania z opracowanych aplikacji za pomocą urządzenia przenośnego, pozwala na szybkie dokonywanie niezbędnych obliczeń dotyczących wielkości emisji i zasięgu migracji niebezpiecznych pyłów w miejscu prowadzenia akcji gaśniczej. Prosta obsługa badanego prototypu kalkulatora sprawia, że może on być powszechnie wykorzystywanym narzędziem, ułatwiającym ocenę ryzyka zawodowego wśród strażaków i służb leśnych prowadzących działania ratowniczo-gaśnicze. Dodatkowo, może być wdrożony do systemów monitorowania pyłów oraz stosowany podczas podejmowania decyzji planistycznych w ramach zarządzania kryzysowego.

Obecna faza rozwoju prototypu nie pozwala jeszcze na pełne jego wykorzystanie. Dotychczas przetestowano tylko niektóre parametry związane z emisją i zasięgiem migracji pyłów. Wstępna weryfikacja uzyskanych zależności wykazała poprawność przyjętych równań w ich ustalaniu [7]. W przyszłości planuje się inkorporację programów GIS umożliwiające

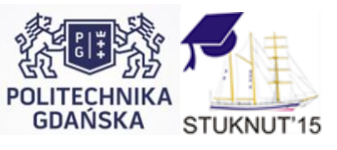

# I Konferencja "Osiągnięcia Studenckich Kół Naukowych Uczelni Technicznych" STUKNUT'15 **Politechnika Gdańska, Wydział Oceanotechniki i Okrętownictwa, POGORIA, 24.04 – 06.05.2015**

graficzne powiązanie obliczeń z warstwami sieci przestrzennej. Istnieją też plany powiązania kalkulatora z automatyczną stacją meteorologiczną w celu dokładniejszego określania stanu pogody i wyznaczenia rzeczywistych zasięgów migracji pyłów. Mimo, że do zakończenia wszystkich badań jest jeszcze daleko, to prototyp kieszonkowego kalkulatora pyłu zawieszonego  $PM_{2.5}$ i PM<sub>10</sub> już istnieje i działa!

# **LITERATURA**

- 1. Europejska dyrektywa z dnia 21 maja 2008 r. w sprawie jakości i czystszego powietrza dla Europy, (2008/50/WE),
- 2. "Health aspects of air pollution". Results from the WHO project "Systematic review of health aspects of air pollution in Europe". Geneva: WHO, 2004,
- 3. Rozporządzenie Ministra Środowiska z dnia 24 sierpnia 2012 r. w sprawie poziomów niektórych substancji w powietrzu, (Dz.U. 2012 poz. 1031),
- 4. Wiedinmyer C., Quayle B., Geron C., Belote A., McKenzie D., Zhang X., O'Neill S., Wynne K. K. "Estimating emissions from fires in North America for air quality modeling", Atm. Environm. nr 40 (2006), s. 3419-3432,
- 5. Główny Inspektorat Ochrony Środowiska, "Wskazówki metodyczne dotyczące modelowania matematycznego w systemie zarządzania jakością powietrza". Warszawa: Ministerstwo Środowiska, 2003,
- 6. Borysiewicz M., Stankiewicz R. "Modelowanie procesów propagacji skażeń w atmosferze, Podstawy modeli matematycznych i metod numerycznych". Otwock-Świerk: Instytut Energii Atomowej, 1994,
- 7. Jędraszko S., Matusiak M., Mazurek M. "Modelowanie zasięgu rozprzestrzeniania się niebezpiecznych zanieczyszczeń pyłowych PM<sub>2.5</sub> i PM<sub>10</sub> w powietrzu generowanych podczas pożarów lasów", Mechanik (w druku).

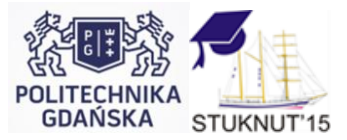